## Advanced Serial Port Terminal 6 cheat sheet

## **General**

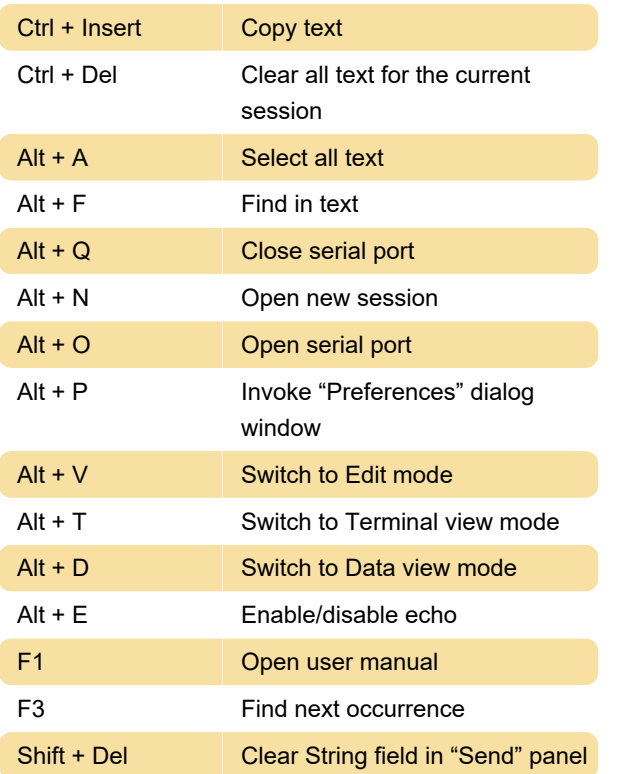

Last modification: 9/12/2022 2:53:23 PM

More information: [defkey.com/eltima-advanced](https://defkey.com/eltima-advanced-serial-port-terminal-6-shortcuts)[serial-port-terminal-6-shortcuts](https://defkey.com/eltima-advanced-serial-port-terminal-6-shortcuts)

[Customize this PDF...](https://defkey.com/eltima-advanced-serial-port-terminal-6-shortcuts?pdfOptions=true)